- 13 ISBN 9787508496757
- 10 ISBN 7508496752

出版时间:2012-5

页数:191

版权说明:本站所提供下载的PDF图书仅提供预览和简介以及在线试读,请支持正版图书。

www.tushu000.com

 $21$ 

## Hyper Text Mark—upLanguage,  $\frac{1}{\pi}$

JavaScript Internet JavaScript

## $21$ 纪高职高专教学做一体化规划教材:网页前端技术》分为三个模块:第一个模块是HTML语言,HTML

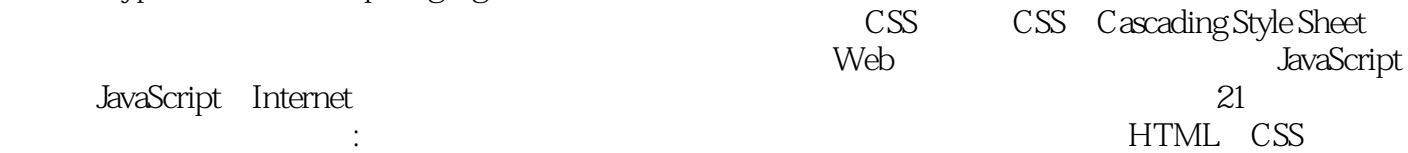

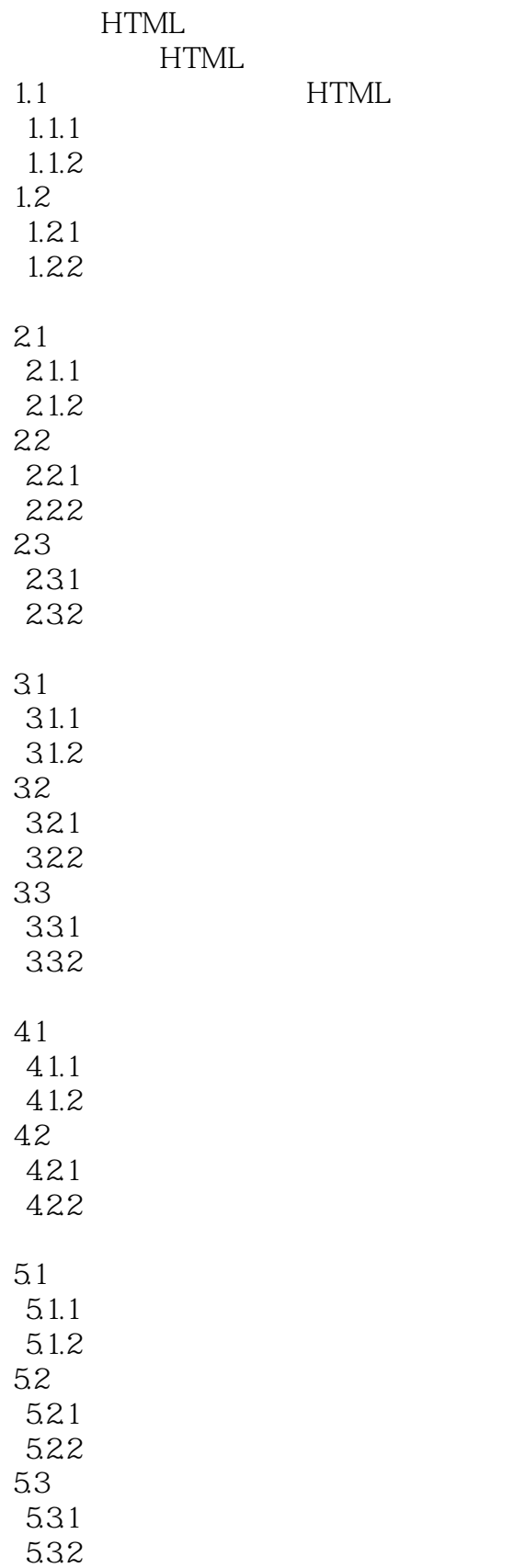

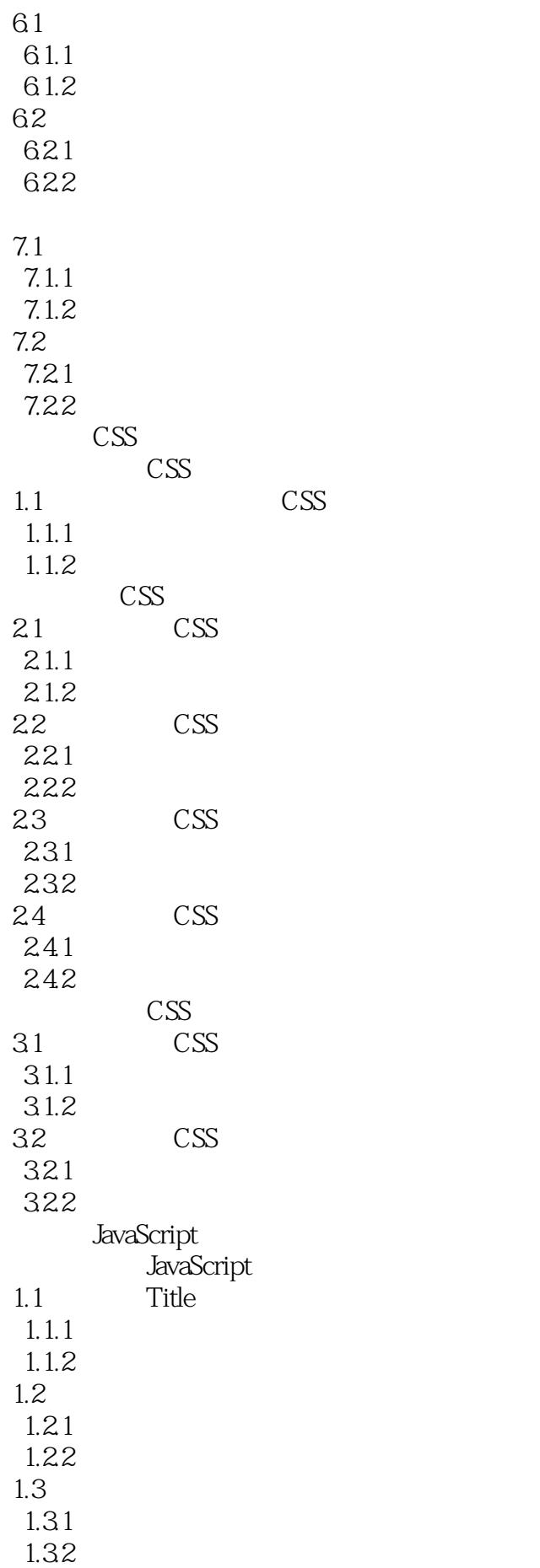

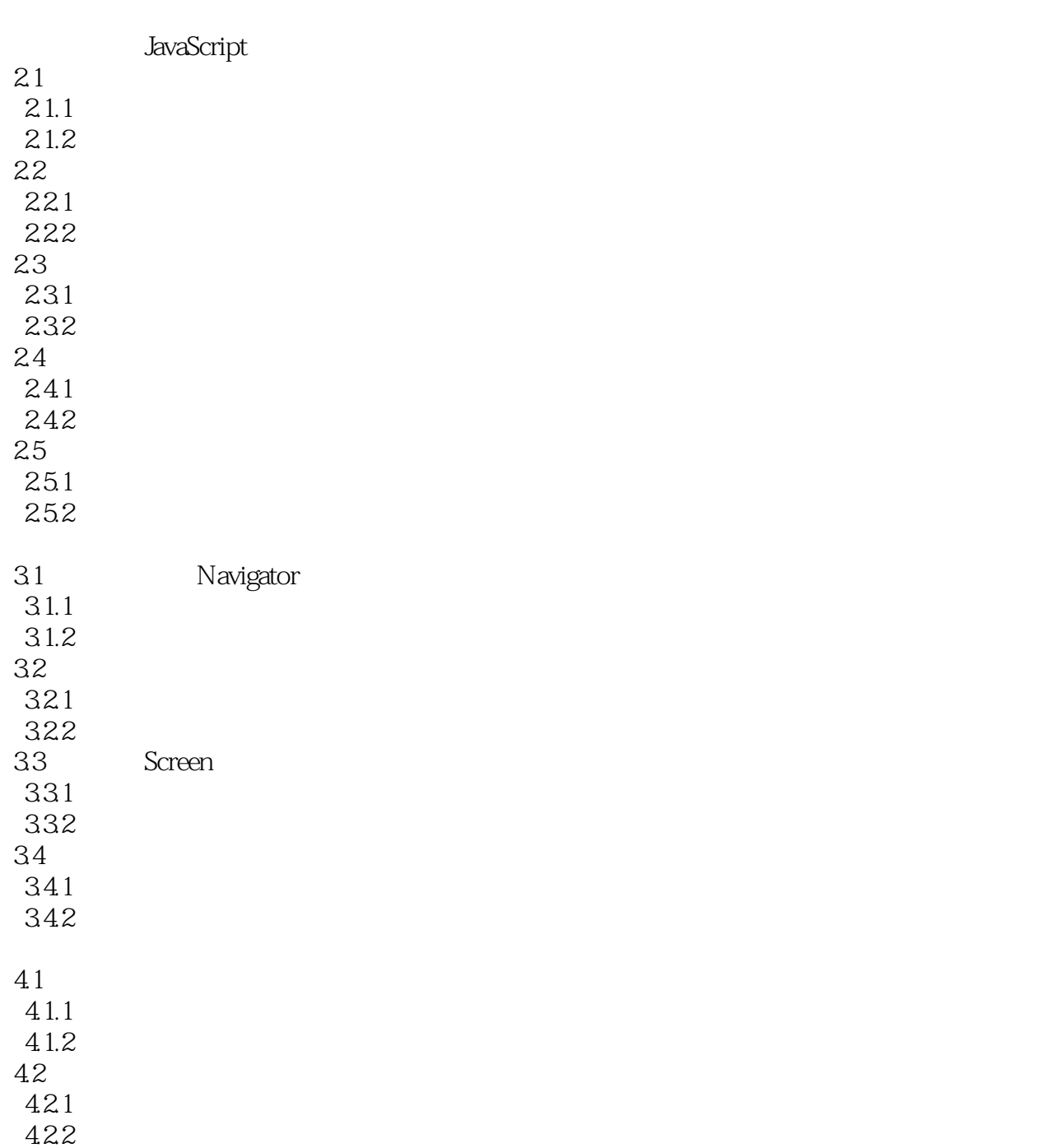

 $21$  $21$  $HTML$  CSS JavaScript

 $21$ 

本站所提供下载的PDF图书仅提供预览和简介,请支持正版图书。

:www.tushu000.com